## **ORIENTAÇÕES - PROCESSO DE DOAÇÃO DE PATRIMÔNIO – SISTEMA SEI**

#### **Prezados Gestores Educacionais:**

O presente material tem por pretensão dirimir dúvidas e orientar sobre os procedimentos de Doação de Patrimônio adquiridos com recurso do Programa Conta Escola.

Em breve síntese, destacamos os procedimentos e documentos obrigatórios:

- Nível de acesso do processo: Público;
- Preenchimento correto do documento de Doação de Patrimônio (item 04);
- Nota Fiscal do bem a ser doado;
- Ato Constitutivo e Estatuto da Associação Escolar, vigente;
- RG e CPF do representante legal da Associação Escolar;
- Manter o processo de doação de patrimônio aberto da unidade educacional;
- Usar um processo de doação de patrimônio por ano orçamentário;
- Realizar a doação de patrimônio logo após a aquisição;
- Para os interessados em fazer curso de acesso ao Sistema Sei, encontra-se disponível no endereço eletrônico sei-treinamento.campinas.sp.gov.br/sei.

Por fim, aproveitamos o ensejo para divulgar a página do Programa Conta Escola no Portal da Prefeitura de Campinas/ Portal da Educação, endereço eletrônico [https://educa.campinas.sp.gov.br/conta-escola.](https://educa.campinas.sp.gov.br/conta-escola) Estaremos divulgando materiais interessantes e necessários sobre o Programa.

# **ORIENTAÇÕES BÁSICAS**

# 1) ACESSAR O SISTEMA SEI NO ENDEREÇO ELETRÔNICO: SEI.CAMPINAS.SP.GOV.BR

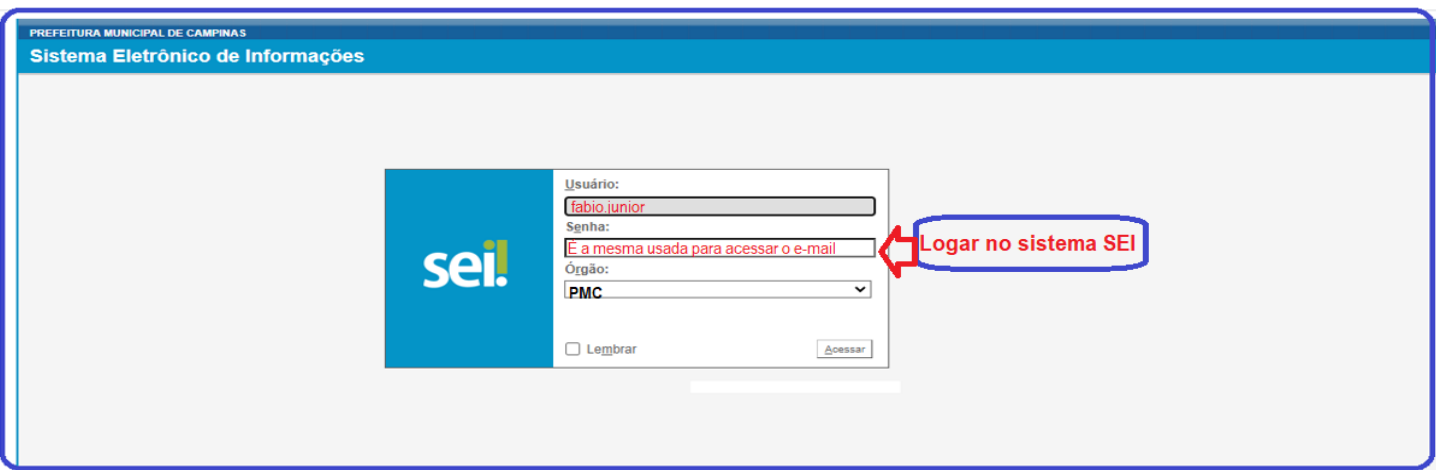

### 2) COMO CRIAR BLOCO DE ASSINATURA

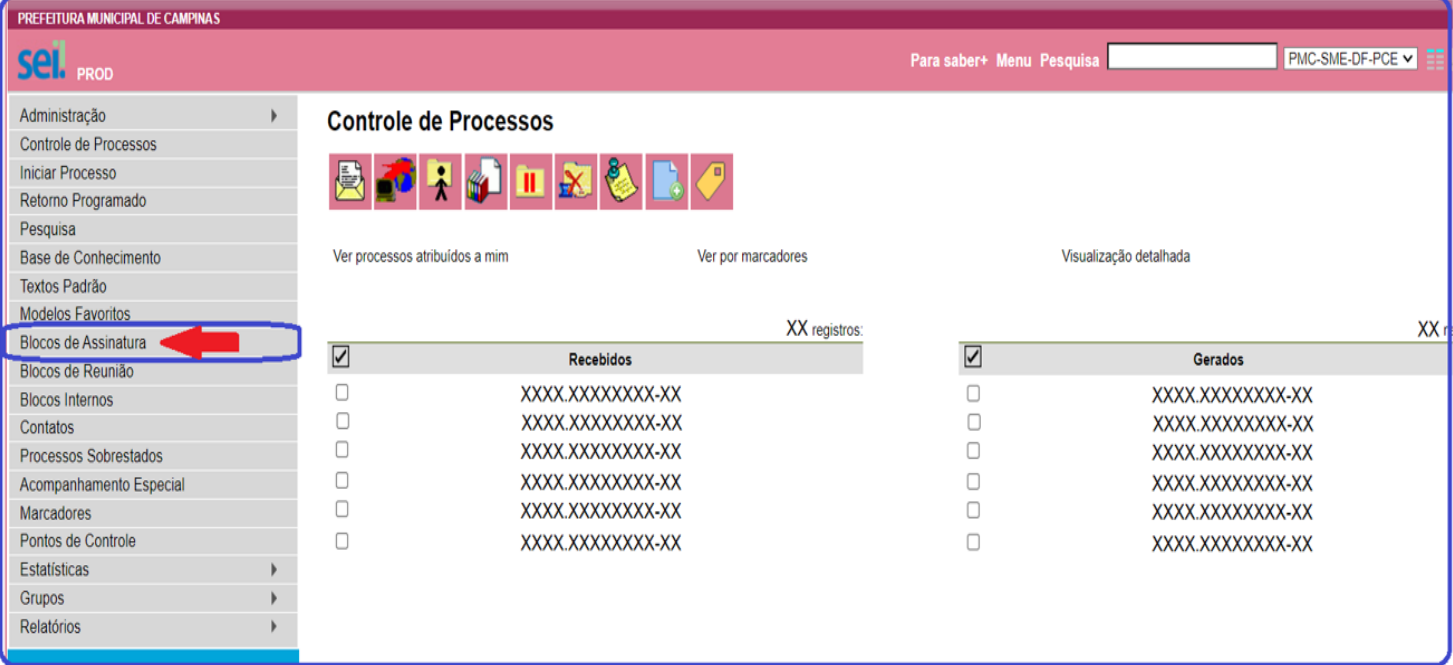

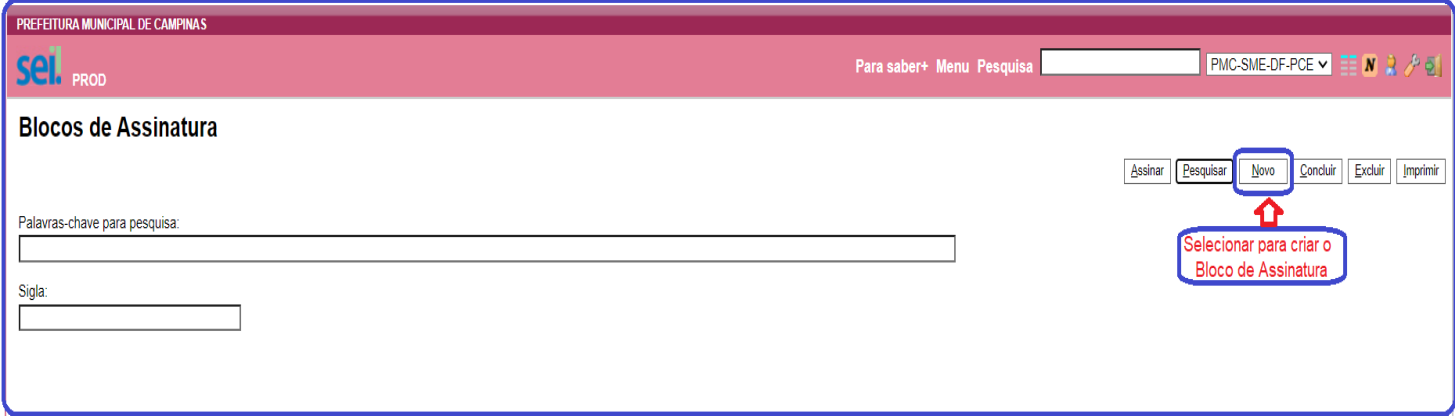

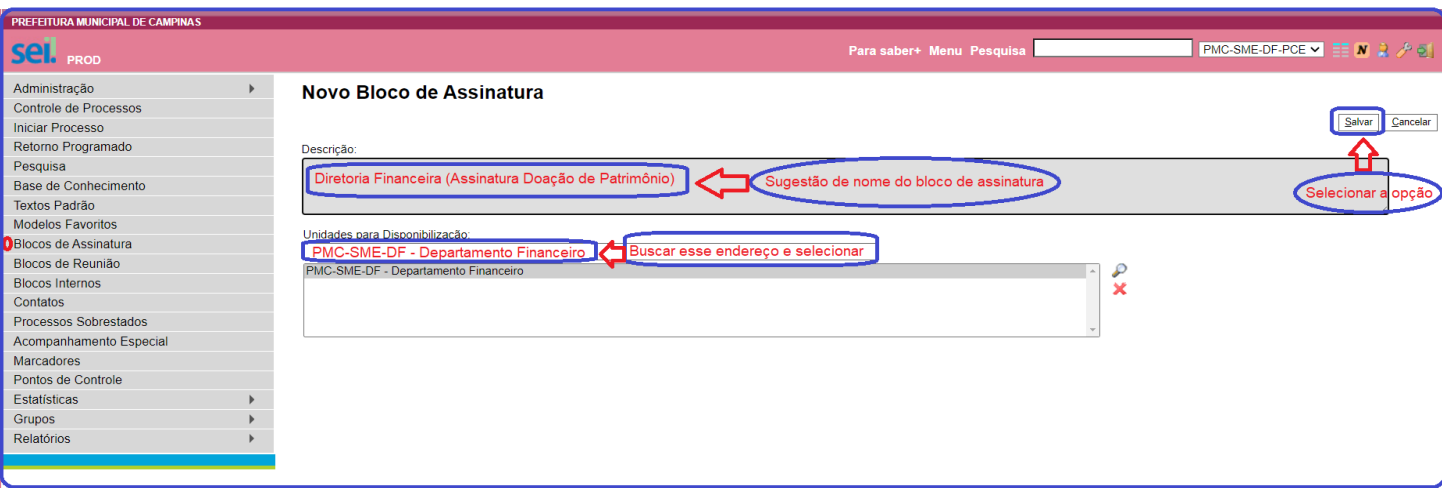

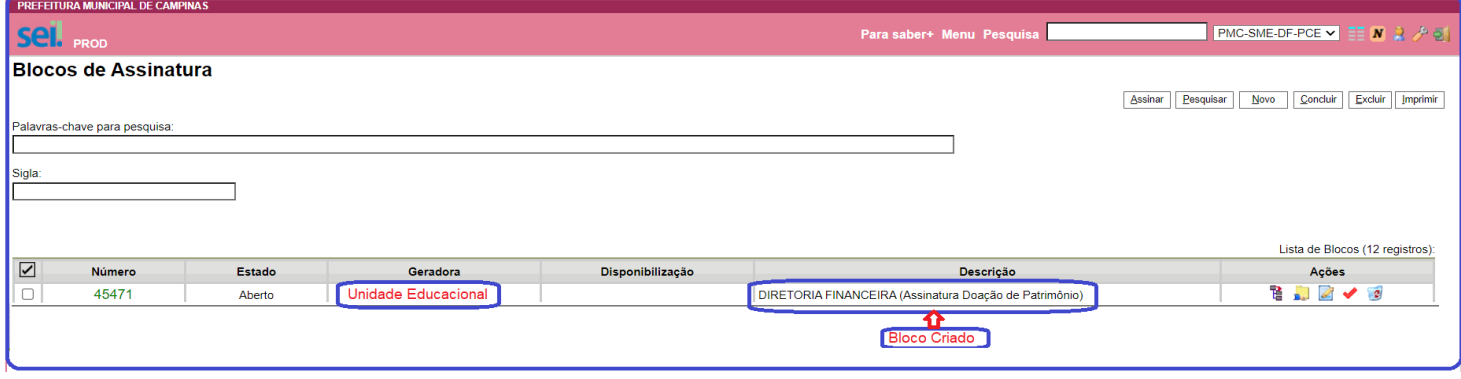

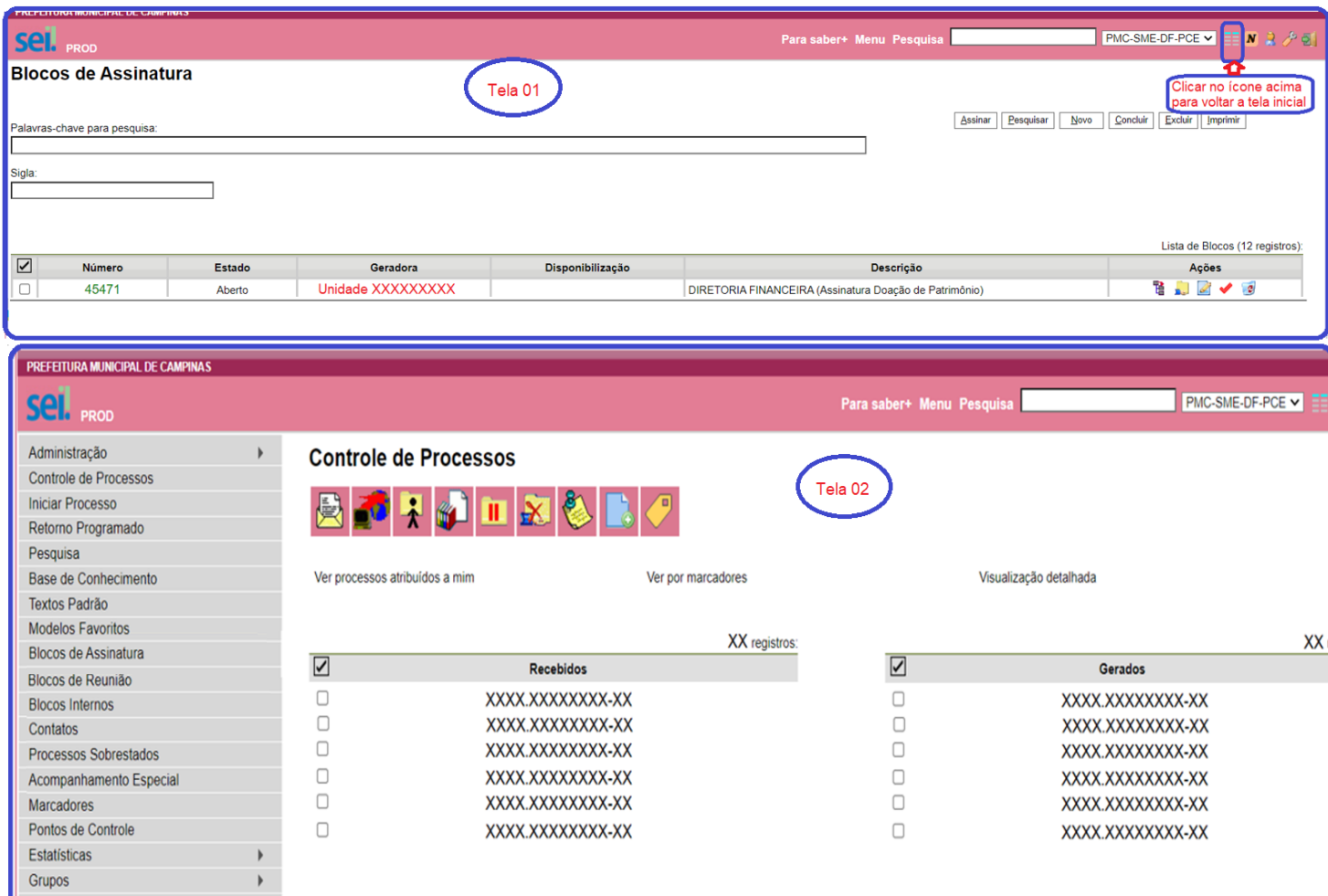

Relatórios

 $\blacktriangleright$ 

# **3) ABRIR O PROCESSO DE DOAÇÃO DE PATRIMÔNIO NO SISTEMA:**

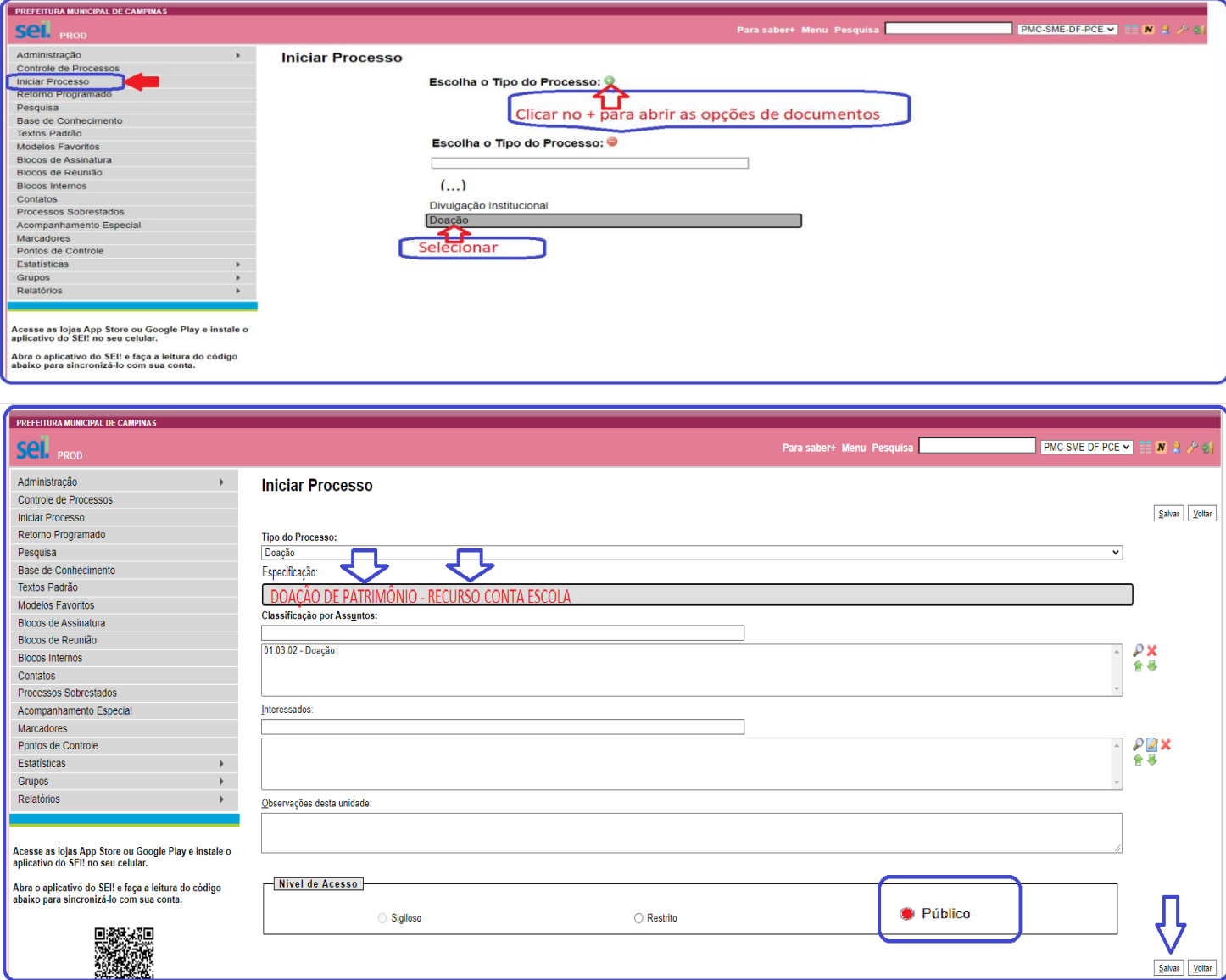

# **4) APÓS A CRIAÇÃO DO PROCESSO, COMO IDENTIFICAR O BEM A SER DOADO:**

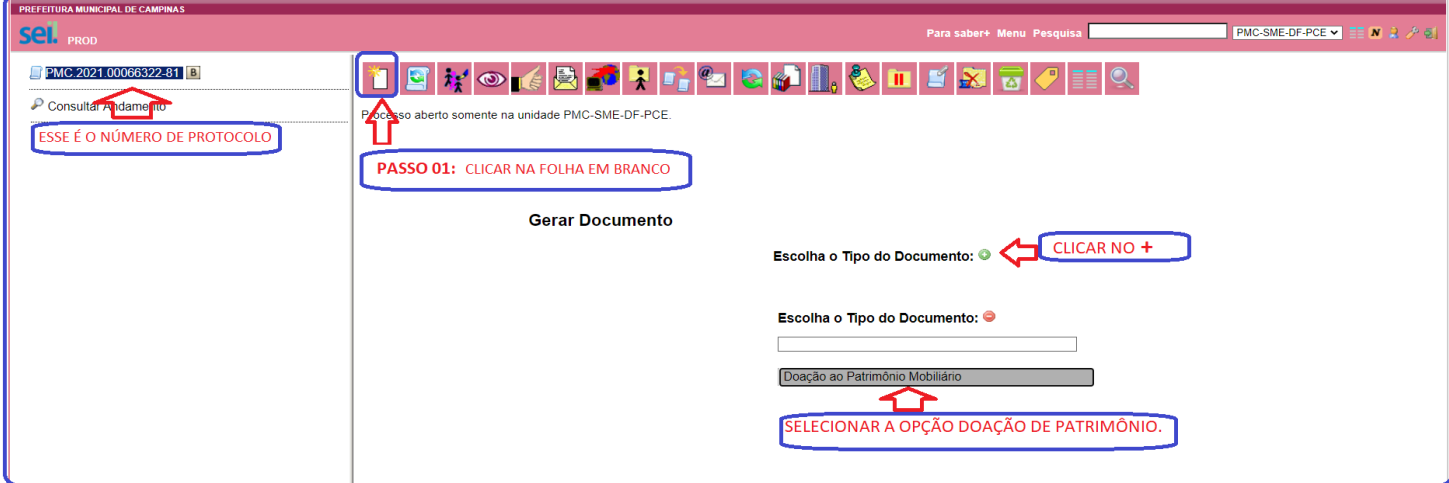

**IMPORTANTE: Todos os documentos** devem ter nível de **acesso público,** porque foram adquiridos com

dinheiro público.

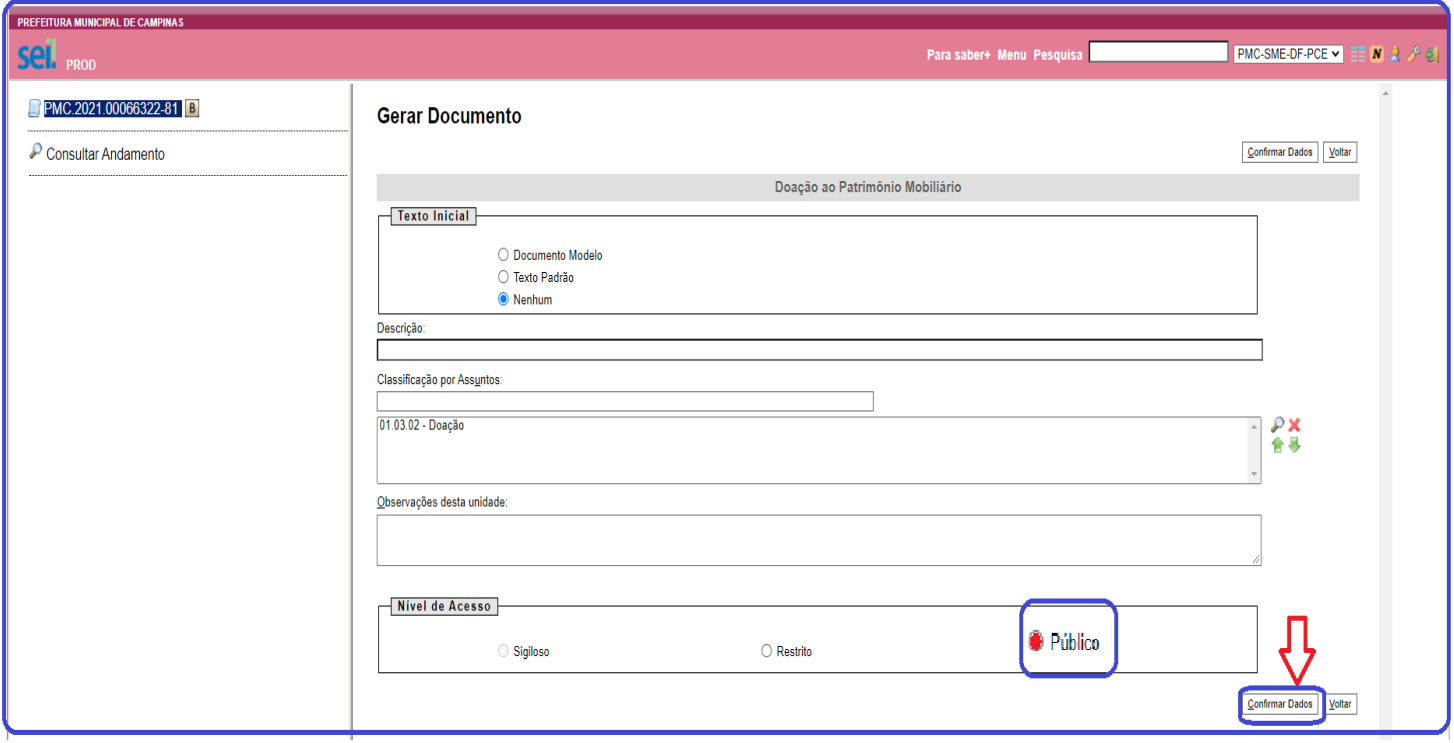

# **5) COMO PREENCHER O DOCUMENTO DE DOAÇÃO DE PATRIMÔNIO.**

a. APÓS O CORRETO PREENCHIMENTO, DEVERÁ SER ASSINADO PELO DIRETOR EDUCACIONAL (PRESIDENTE DA ASSOCIAÇÃO).

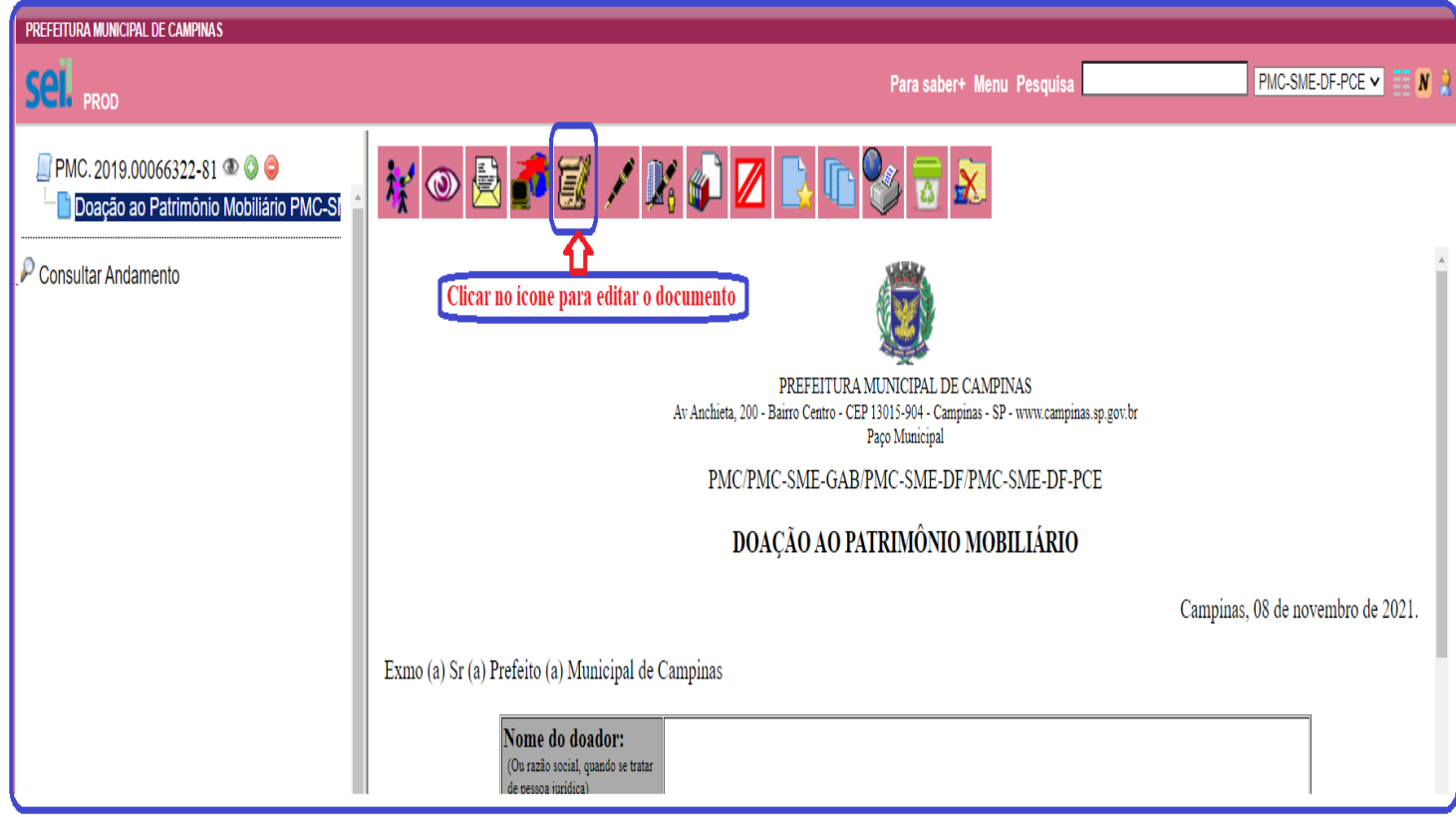

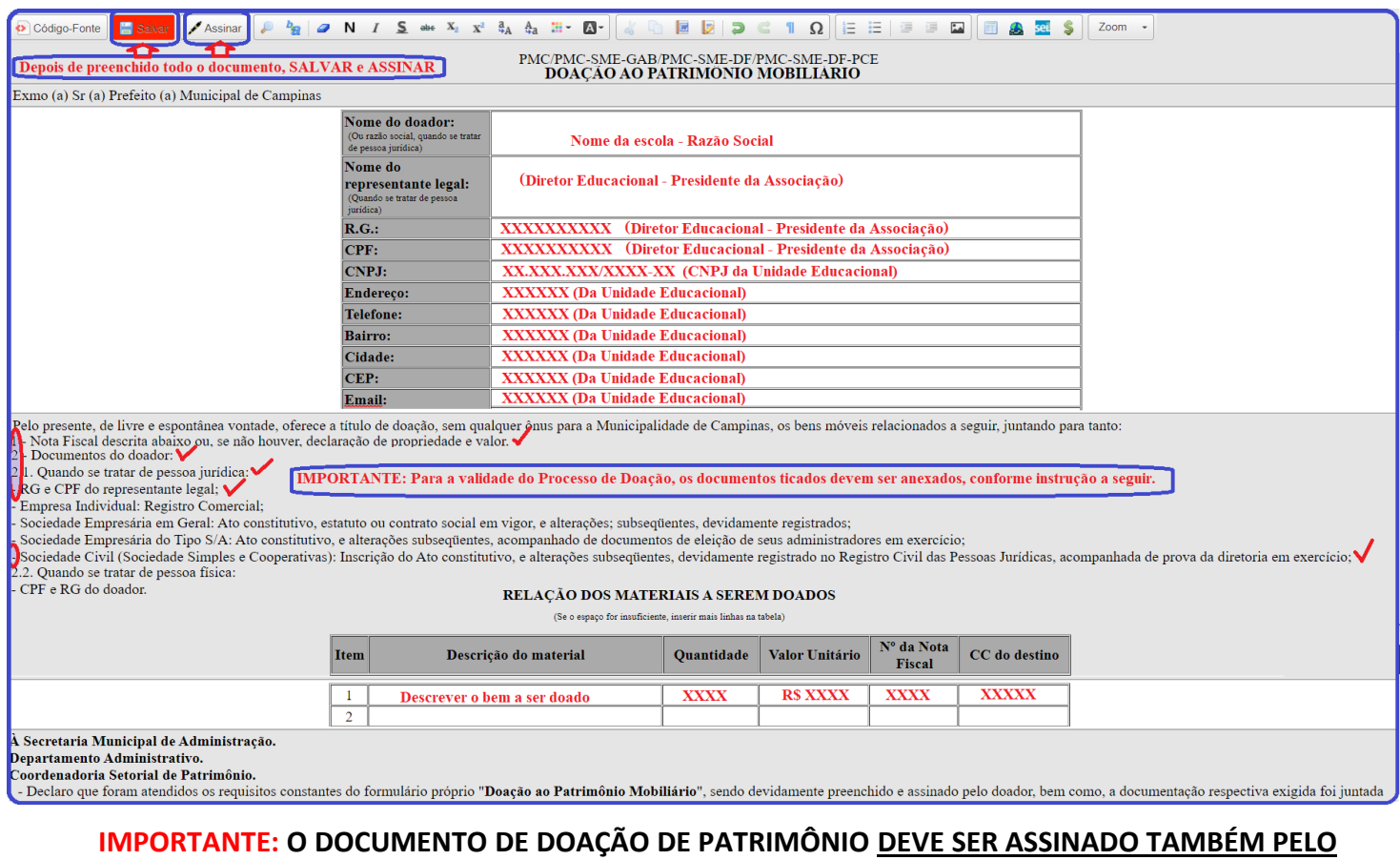

## **DIRETOR FINANCEIRO DA SECRETARIA MUNICIPAL DE EDUCAÇÃO (Seguir as orientações do item**

#### **08 e seguintes)**

Assinam este documento o doador, responsável pela unidade recebedora e o diretor ou secretario da pasta.

#### **6) COMO INSERIR DOCUMENTOS ANEXOS (NOTA FISCAL, ESTATUTO E OUTROS)**

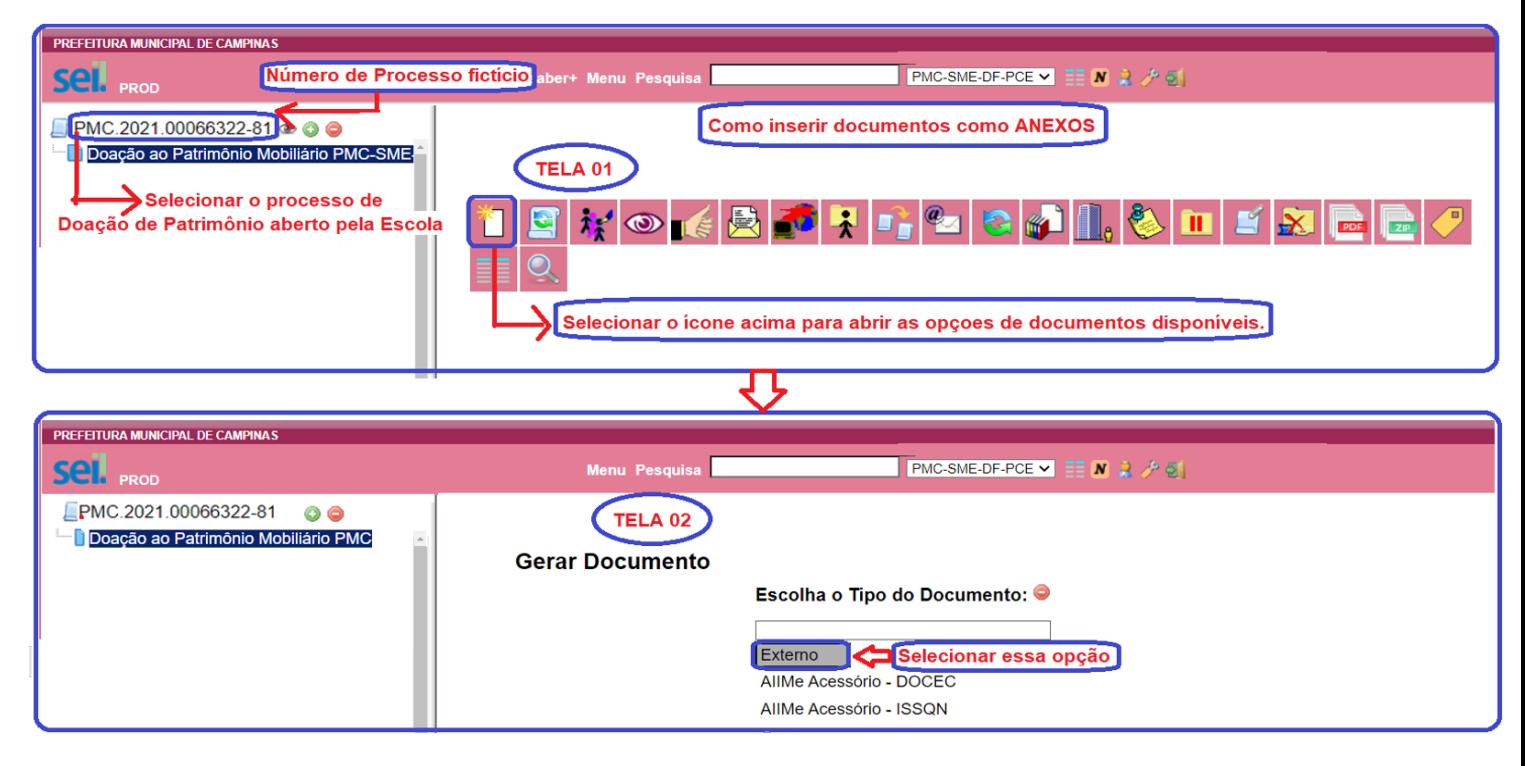

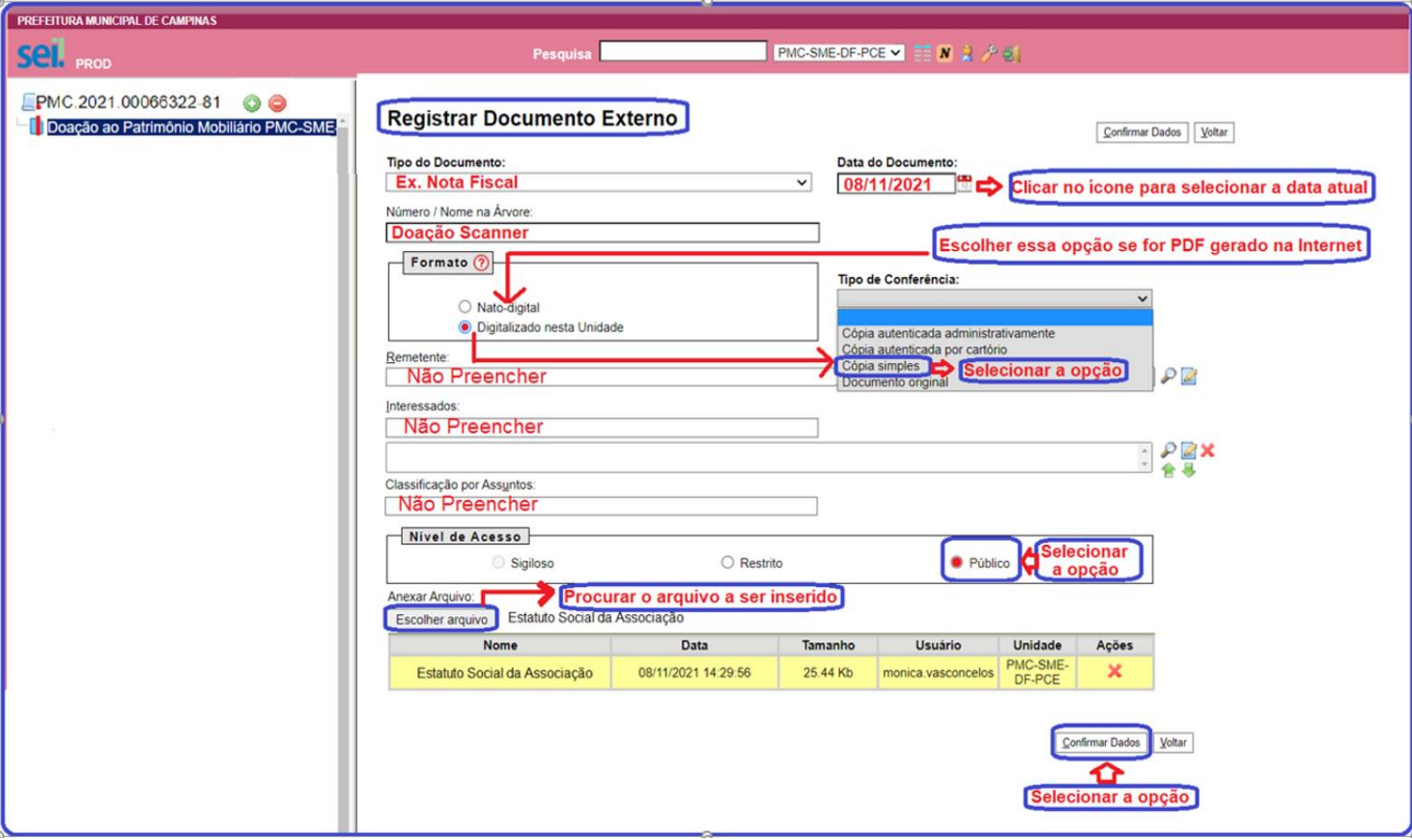

# **7) QUAIS DOCUMENTOS MÍNIMOS NECESSÁRIOS PARA A VALIDAÇÃO DO PROCESSO DE DOAÇÃO?**

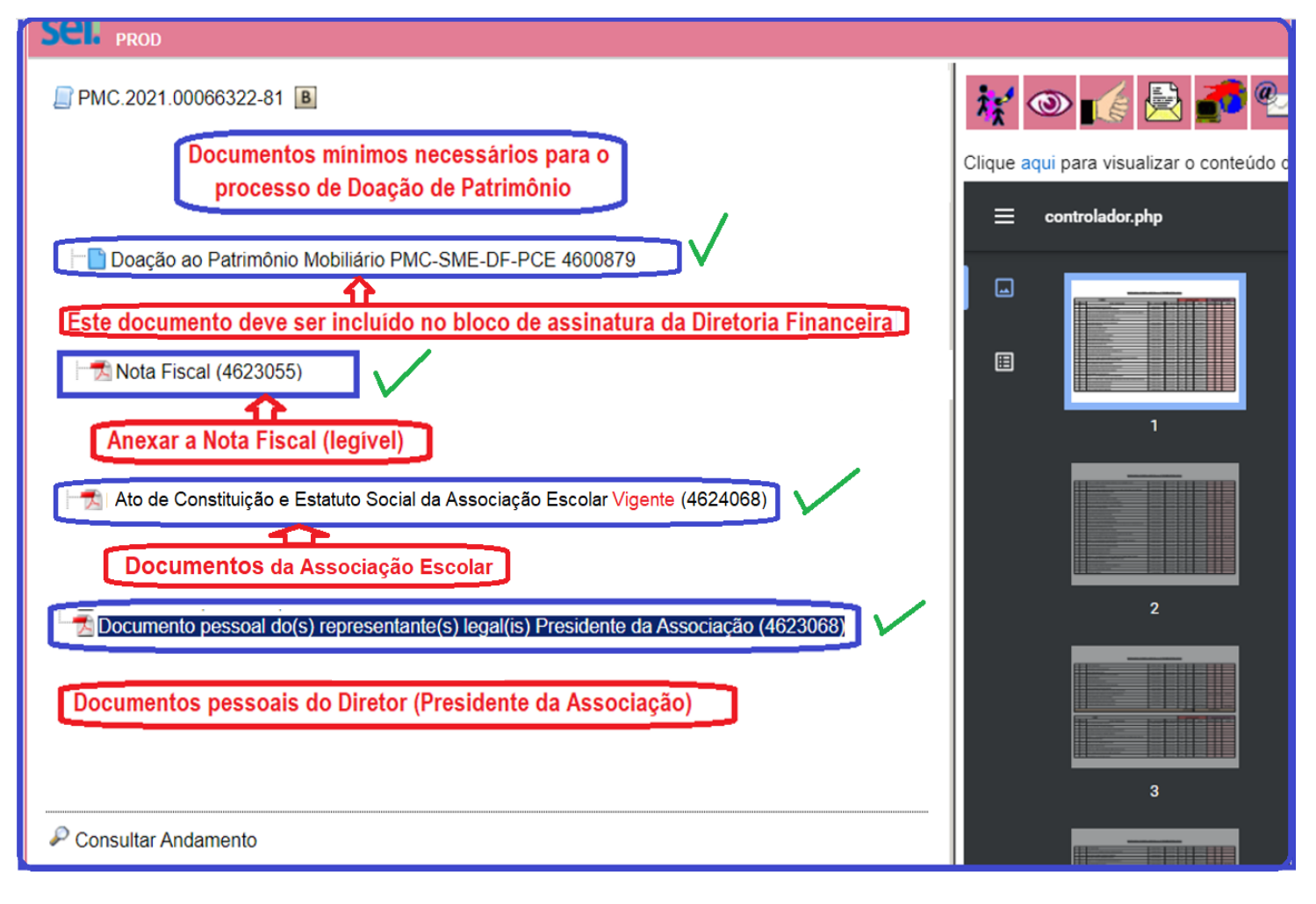

#### **8) COMO DISPONIBILIZAR O DOCUMENTO PARA ASSINATURA DO DIRETOR?**

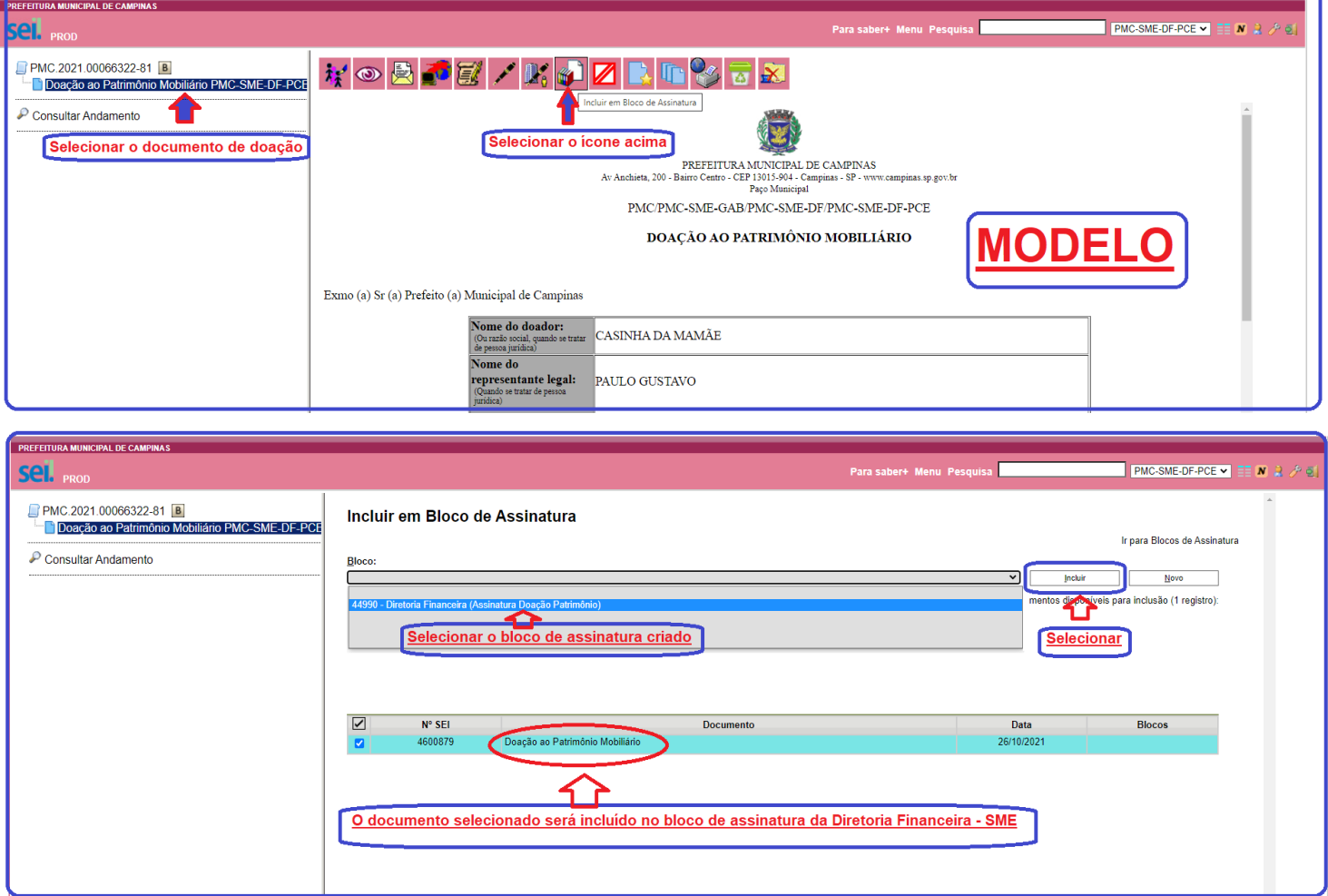

# **9) COMO PERMITIR ACESSO DO BLOCO DE ASSINATURA PARA A DIRETORIA FINANCEIRA/SME?**

 **IMPORTANTE:** Lembrar de **clicar no ícone abaixo** para permitir acesso ao Departamento Financeiro

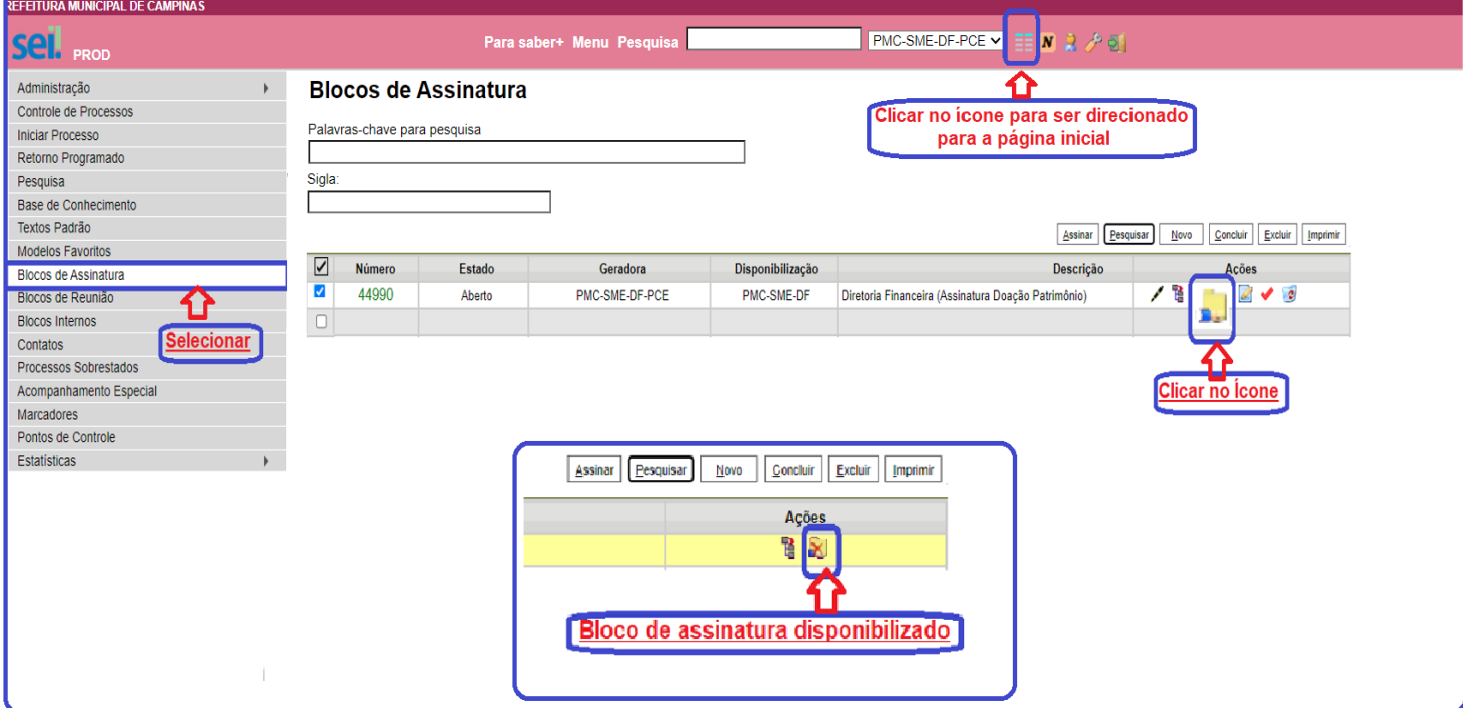

# **10) COMO IDENTIFICAR ASSINATURA DO DOCUMENTO?**

Ao acessar o sistema, se houver ícone de EXCLAMAÇÃO, o documento foi assinado:

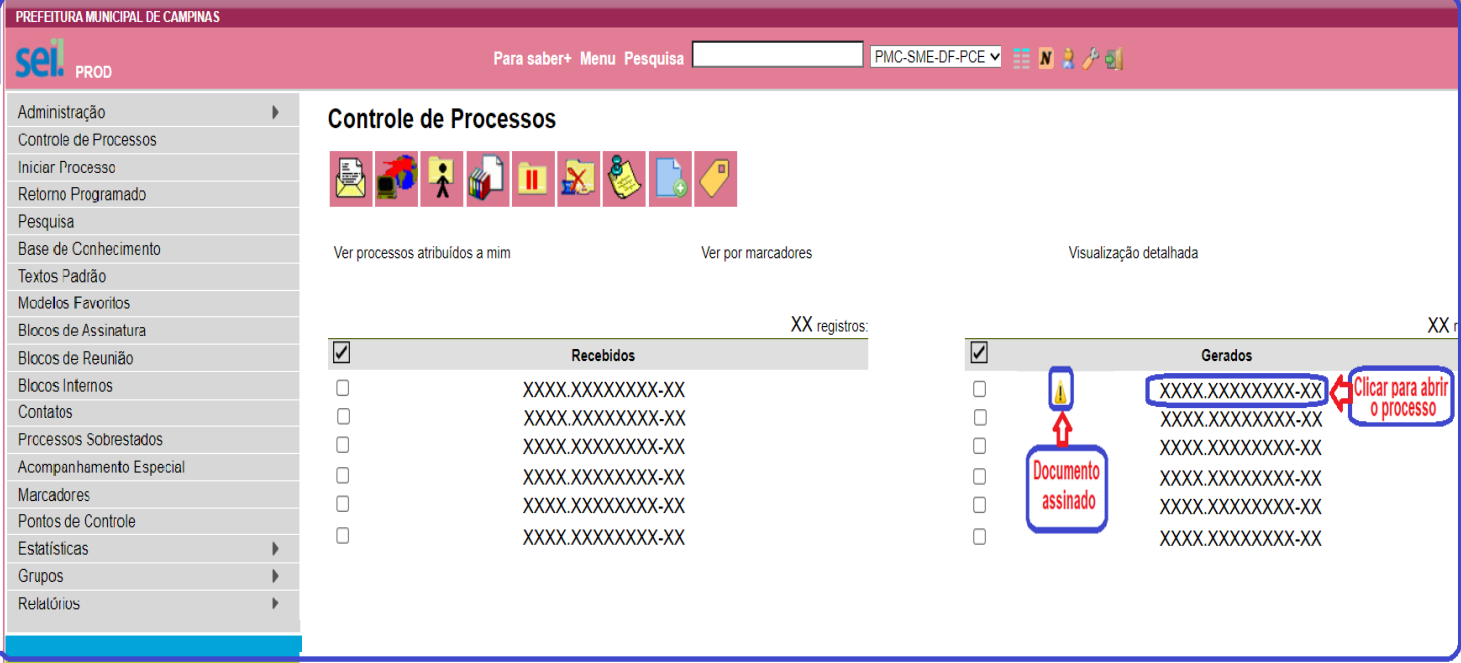

# **11) COMO RETIRAR O DOCUMENTO DO BLOCO DE ASSINATURA?**

Após a assinatura, o documento deverá ser retirado do bloco de assinatura:

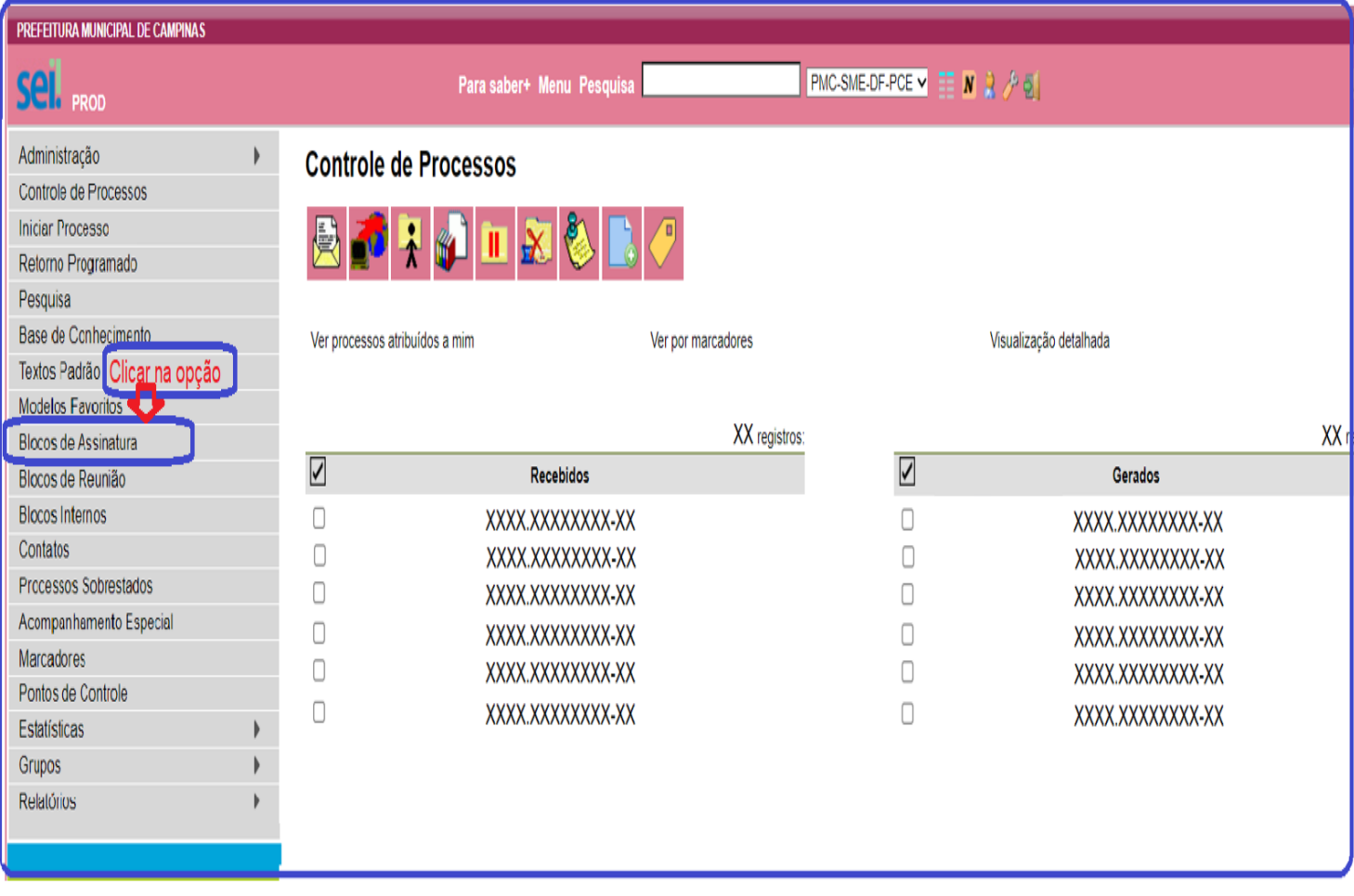

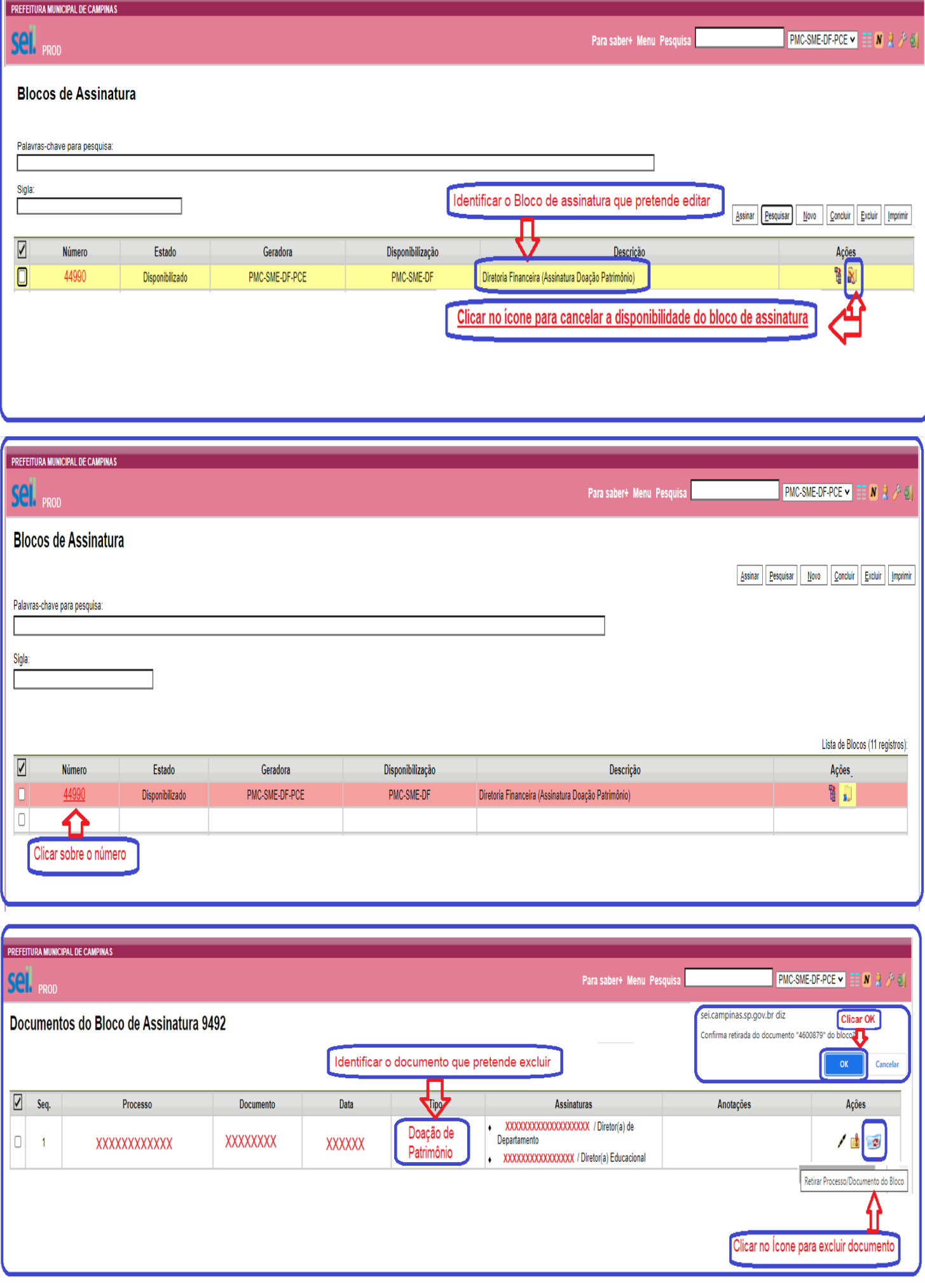

# **12) AO RETIRAR O DOCUMENTO DO BLOCO DE ASSINATURA, SERÁ EXCLUÍDO O BLOCO?**

Não, será mantido para utilizações futuras.

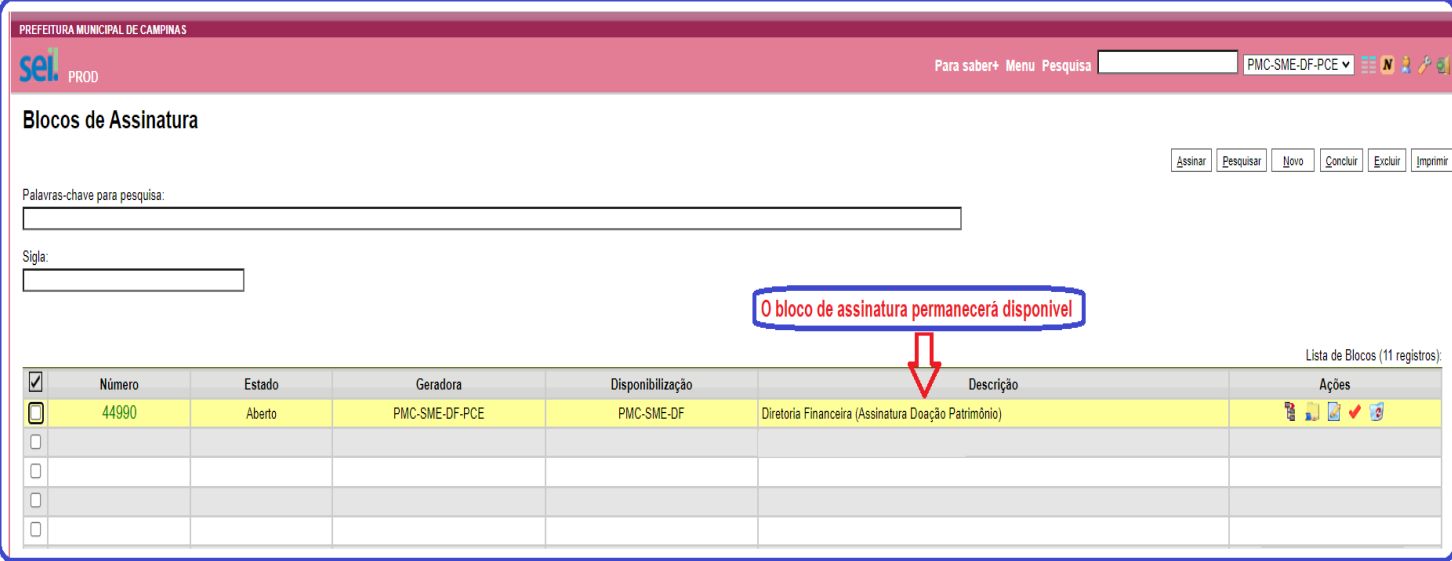

#### **13) APÓS A INSTRUÇÃO E ASSINATURAS NO PROCESSO, PARA ONDE ENCAMINHAR?**

O processo deverá ser encaminhado para a COORDENADORIA DE PATRIMÔNIO – Endereço eletrônico SEI: **PMC-SMA-DA-CSP.**

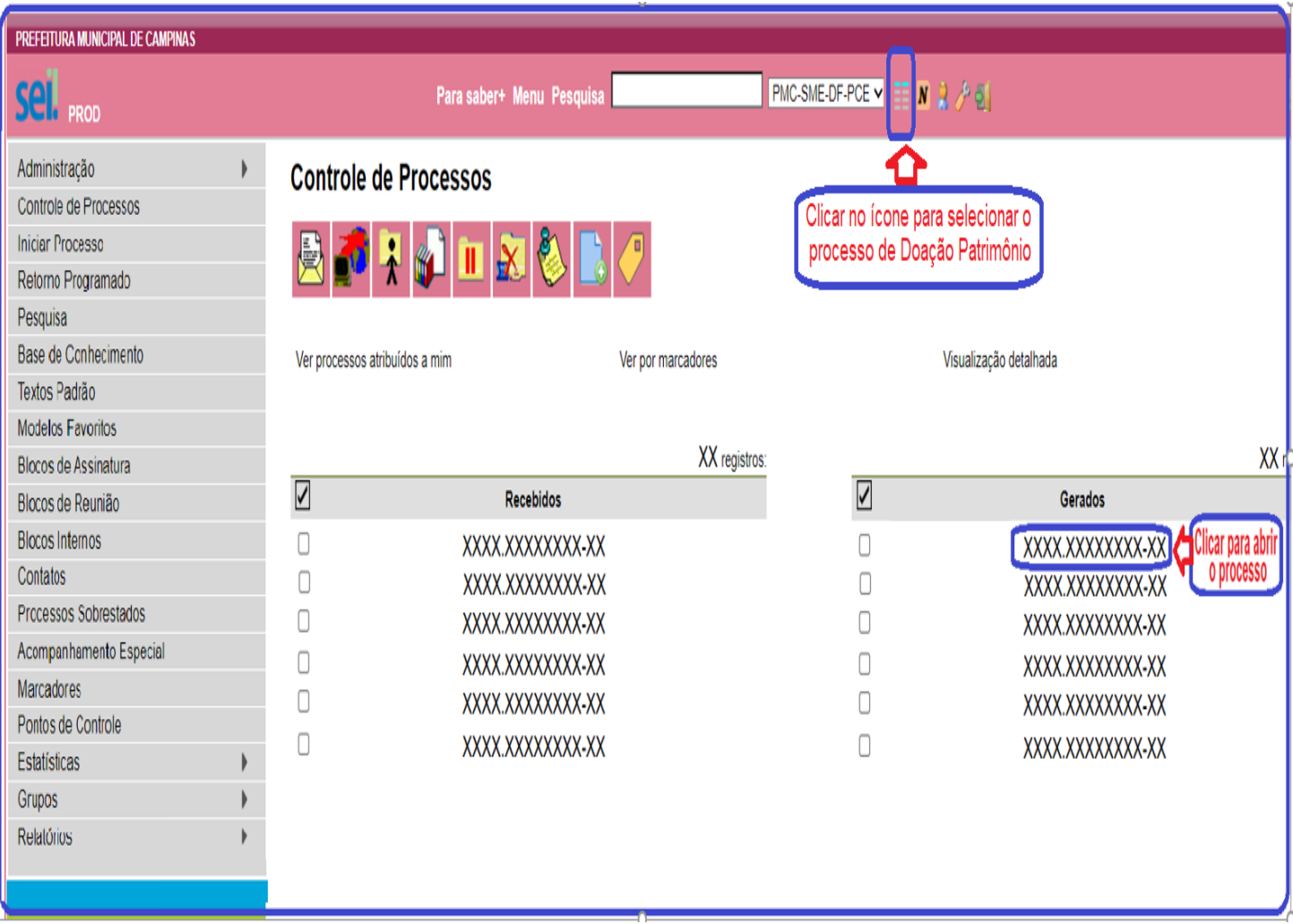

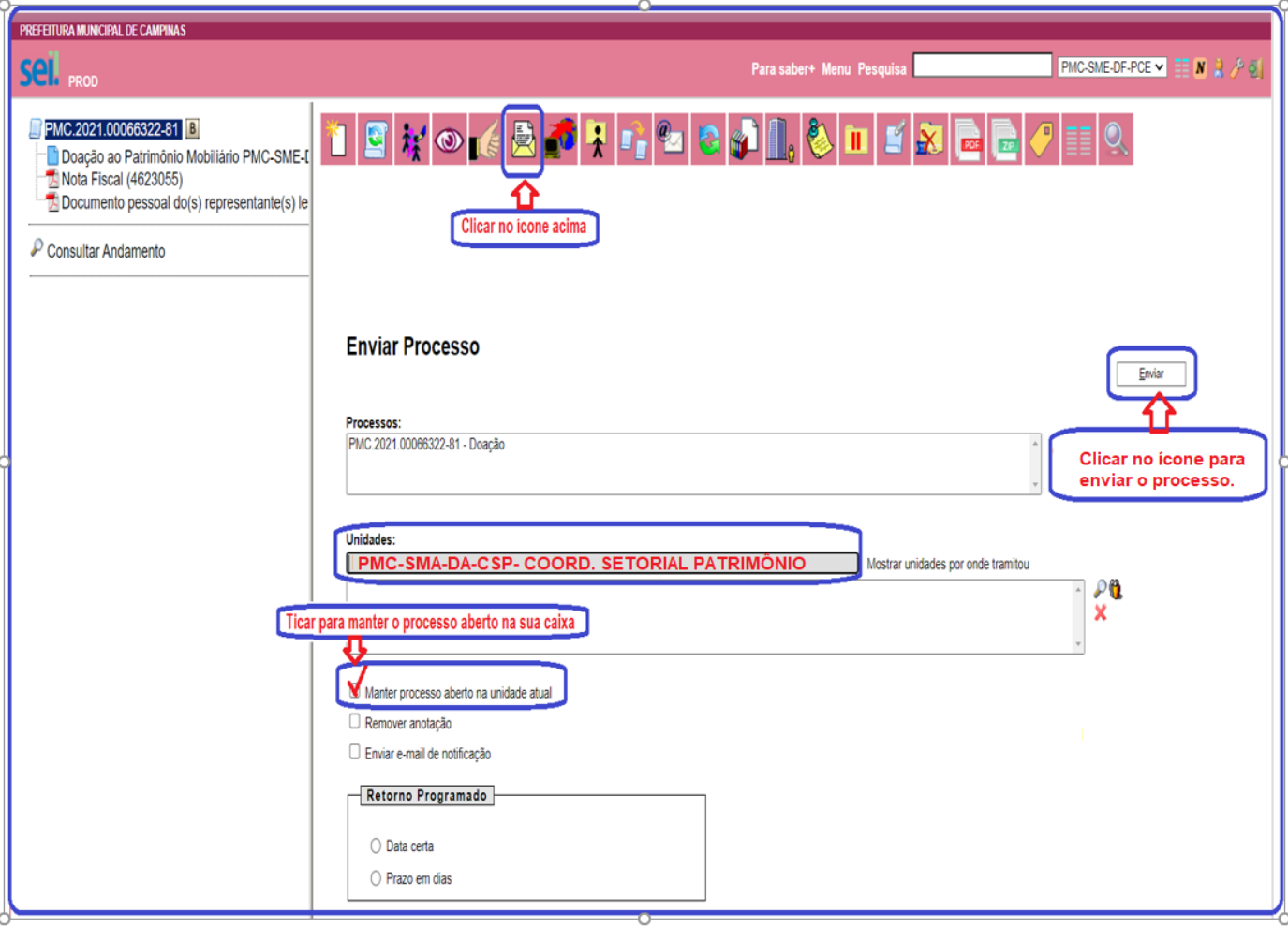

# 14) COMO FAZER REFERÊNCIA DOS DOCUMENTOS ANEXADOS NO PROCESSO?

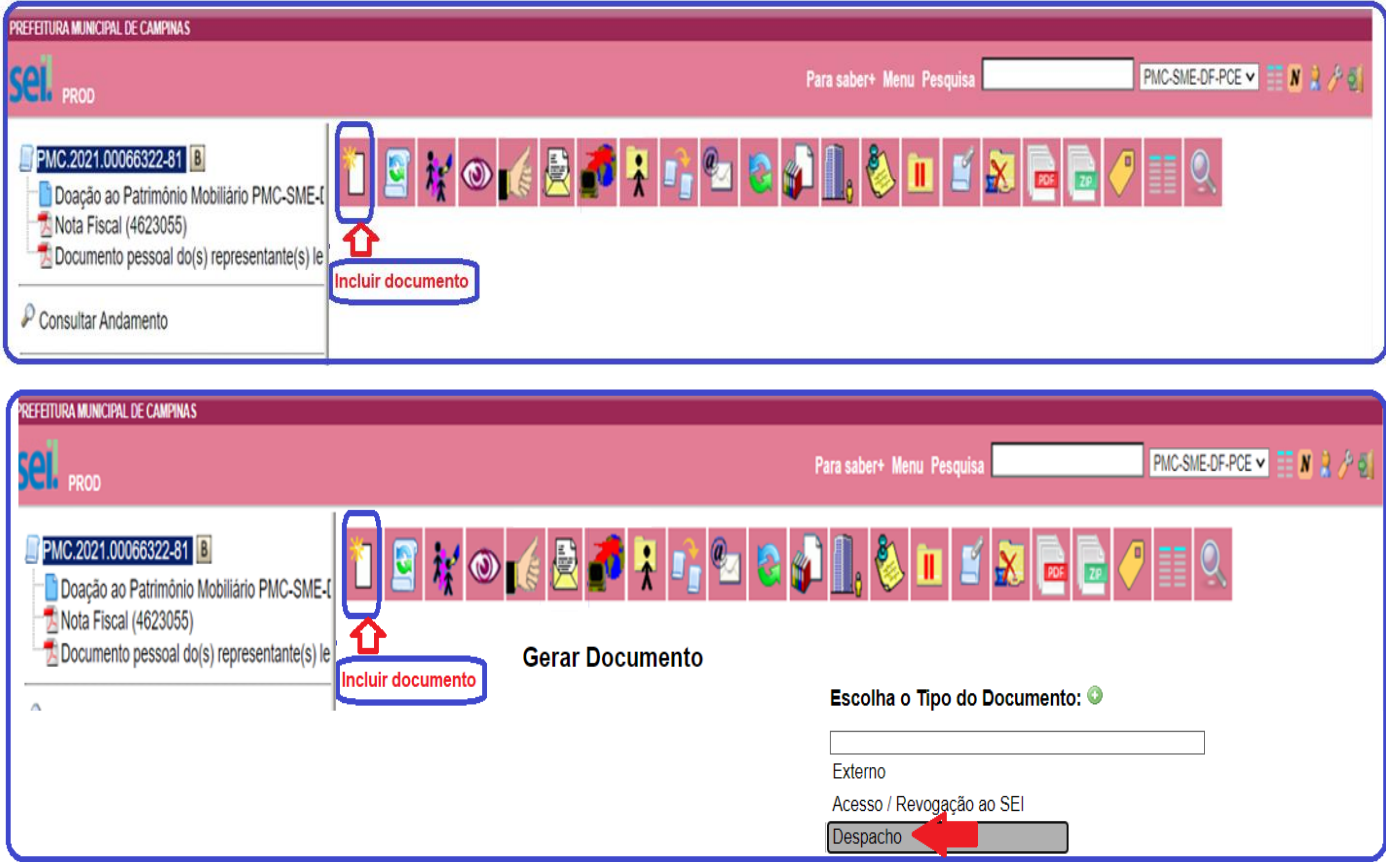

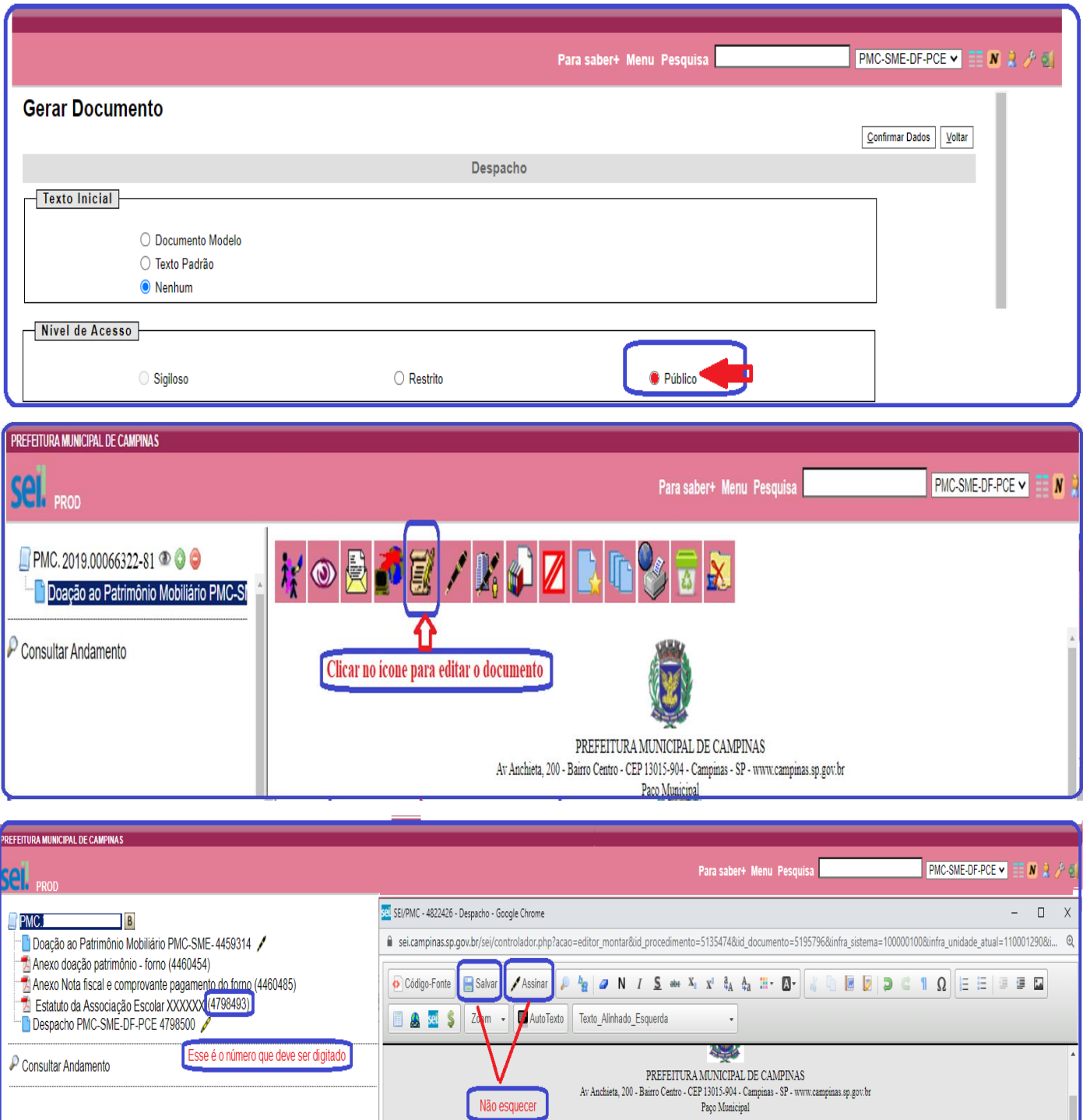

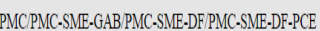

**DESPACHO** Propriedades do Link  $\pmb{\mathsf{x}}$ Campinas, 10 de dezembro de 2021. Protocolo 4798493 À Coordenadoria de Patrimônio - SMA OK Cancelar  $\Box$  imentos:  $\operatorname{\mathsf{Trata}}$ o presente de doação de patrimônio do CEMEI XXXXXXXXXXXXXX Estatuto da Associação 4798493 Nota fiscal 4460485 Documentos pessoais do Presidente da Associação XXXXX Ao clicar no link, o documento será aberto Atenciosamente,

V Não esquecer

### **15)NOVAS DOAÇÕES DE PATRIMÔNIO:**

- **a.** As novas doações de patrimônio deverão ser anexadas no processo de doação já criado, concentradas todas as doações de patrimônio da Escola em único processo SEI;
- **b.** A cada doação, faz-se necessário incluir todos os documentos listados no item 07;

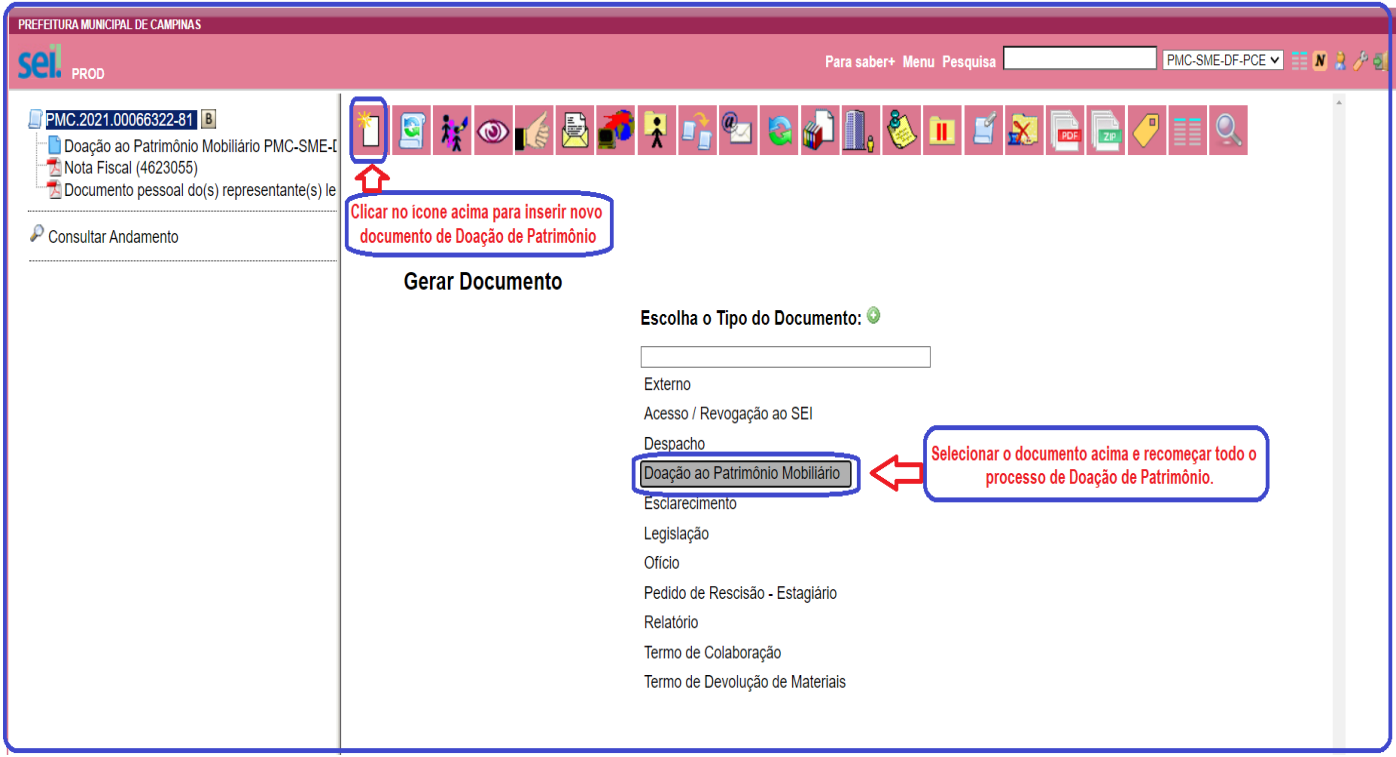

# **16) COMO INFORMAR A DOAÇÃO DE PATRIMÔNIO NA PRESTAÇÃO DE CONTAS?**

O formulário de doação de patrimônio deverá ser juntado na prestação de contas.

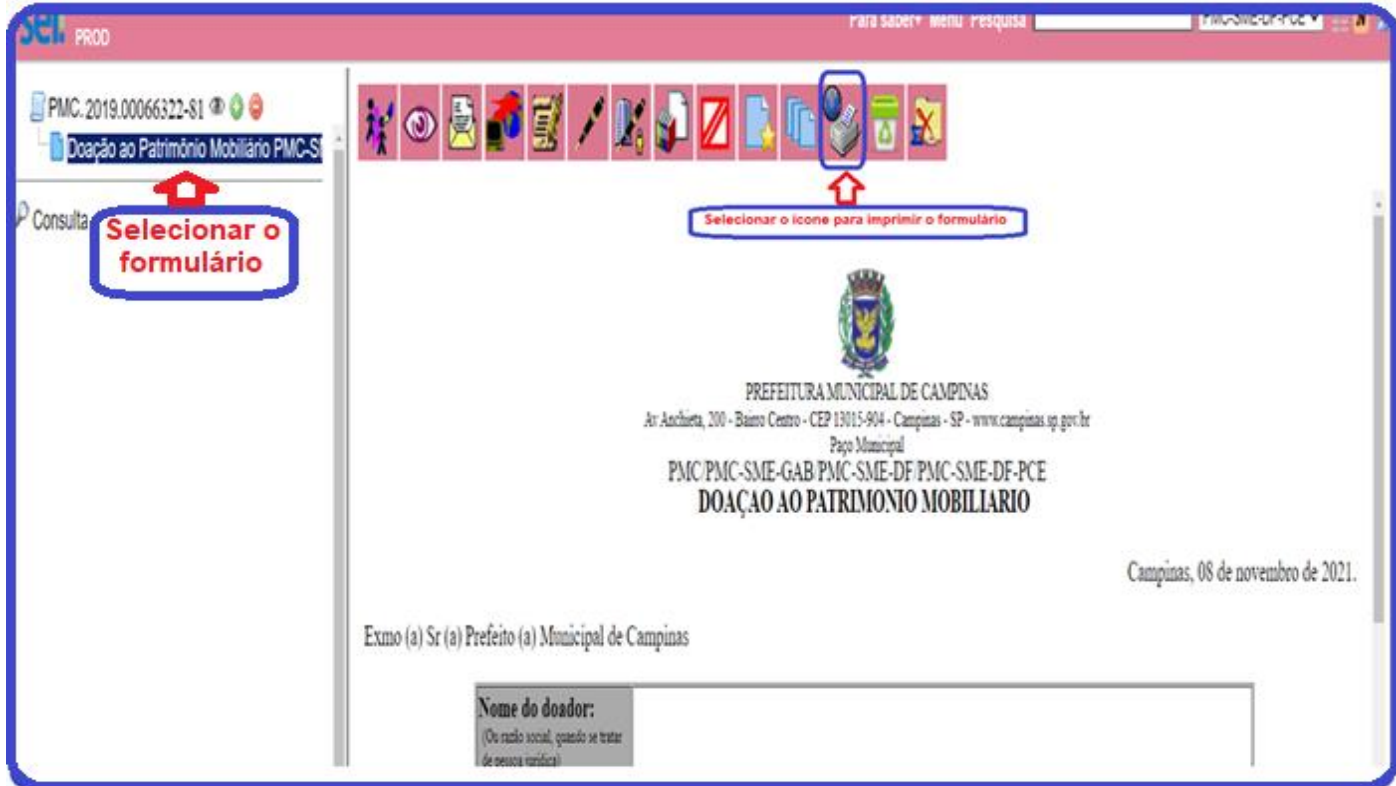

Confirmar se a impressão está legível, bem como o número SEI (utilizado para localizar o processo no sistema);

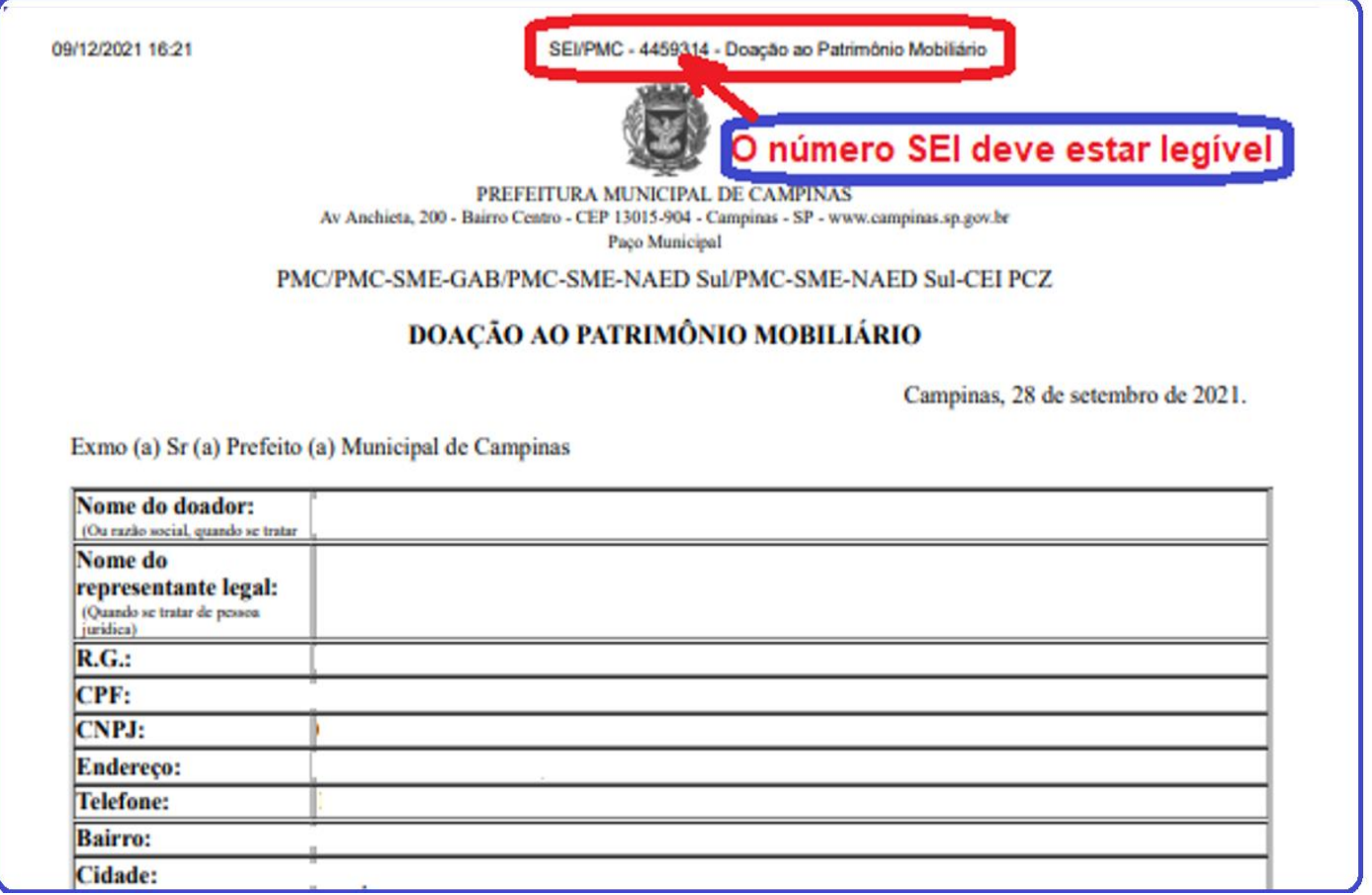

#### **VAMOS RELEMBRAR?**

- 1) O processo precisa ser instruído minimamente com o formulário de doação preenchido e assinado pelo presidente da Associação e pela diretoria financeira – SME, nota fiscal do bem a ser doado, documentos pessoais do presidente da Associação e estatuto social da Associação.
	- ➢ Lembrando que só precisará ser reinserido o Estatuto quando houver atualização. Neste caso, ao fazer o despacho para a Coordenadoria de Patrimônio identificar o número do documento onde se encontra o Estatuto (passo-a-passo nº XXX).
- 2) O bloco de assinatura uma vez criado, será mantido para as próximas doações de patrimônio;
- 3) Todo documento criado deve ser classificado como público, vez que foi adquirido com recurso público;
- 4) Após a correta instrução processual, o processo deverá ser enviado para a COORDENADORIA DE PATRIMÔNIO – Endereço eletrônico SEI: PMC-SMA-DA-CSP;
	- ➢ Lembrar de manter o processo aberto na página SEI da Unidade Educacional para acompanhar os trâmites e reutilizá-lo para as demais doações.
- 5) Tendo em vista que o processo é eletrônico, as doações devem ser feitas periodicamente, logo após a aquisição.

#### **Equipe Programa Conta Escola.**